Puesta en marcha del Trabajo por Proyectos Realizado por

 $\circ$ 

Ana Valencia Néstor Baumeister En el

C. E.E Virgen de Orreaga

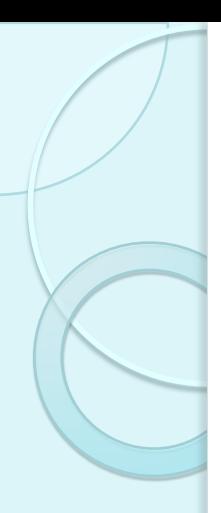

#### INTRODUCCION

- Como profesionales del Centro Educativo en el que trabajamos ofrecemos a los alumnos unas condiciones educativas que favorecen su desarrollo integral de una forma activa, significativa y en el que el alumno es el verdadero protagonista de su proceso enseñanza – aprendizaje.
- Hemos introducido a raíz del curso de Proyectos :
	- un espacio adecuado, amplio y con diferentes zonas donde al alumno se le ofrezcan oportunidades de elección.
	- en el se establezca una interacción entre alumnos de diferentes edades y grupos para enriquecerse mutuamente.

Esta ilusión vino acompañada del apoyo de la dirección del centro que nos facilitó los espacios donde llevar a cabo esta metodología de trabajo y la total libertad de adecuarlo según las necesidades.

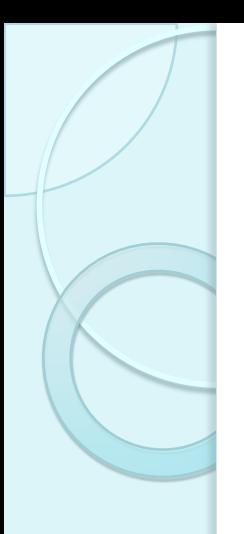

### **OBJETIVOS**

- o Habilitar un espacio creando diferentes zonas.
- o Desarrollar la capacidad de decisión.
- o Potenciar la interrelación entre los alumnos.
- o Involucrar a las familias en este nuevo proyecto.

### **OBJETIVOS**

A - Habilitar un espacio creando diferentes zonas:

- 1.- Zona de juegos
- 2.- Zona interactiva
- 3.- Zona de estimulación
- 4.- Zona educativa

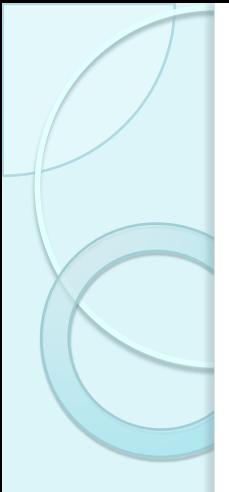

# 1.- ZONA DE JUEGOS

- JUEGOS ADAPTADOS
- JUEGOS DE CAUSA EFECTO
- DIFERENTES TAMAÑOS, TEXTURAS…

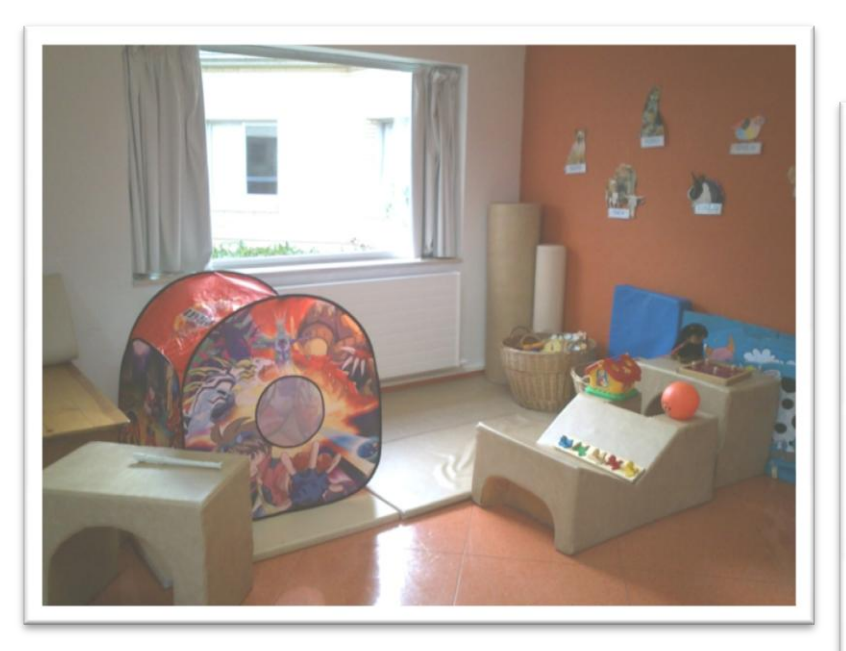

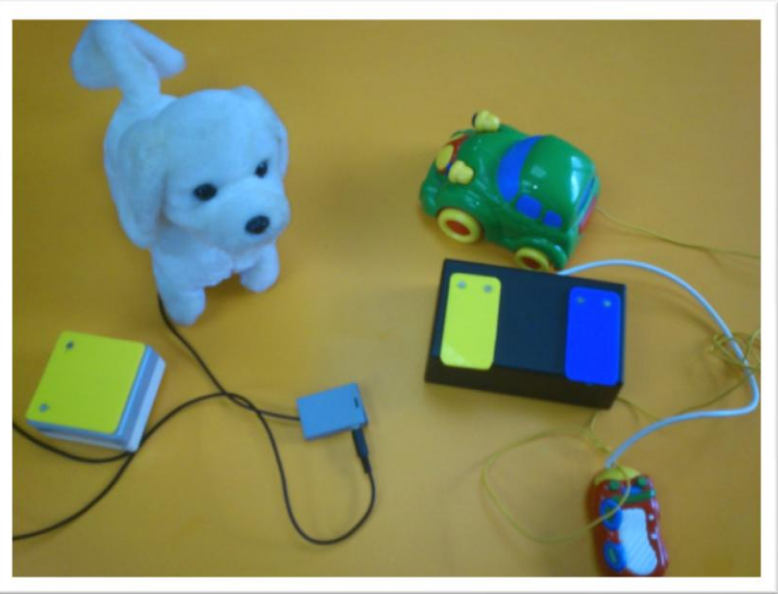

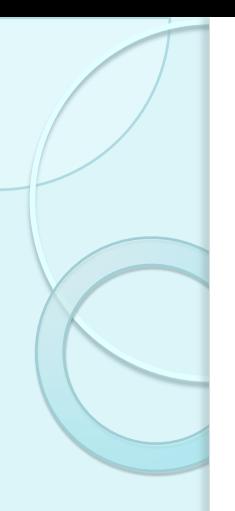

### 2.- ZONA INTERACTIVA

- Pizarra digital
- Ordenadores

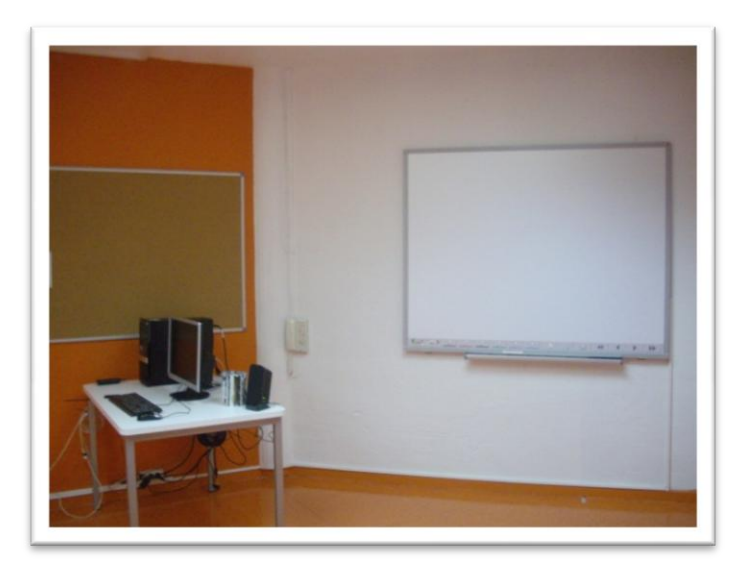

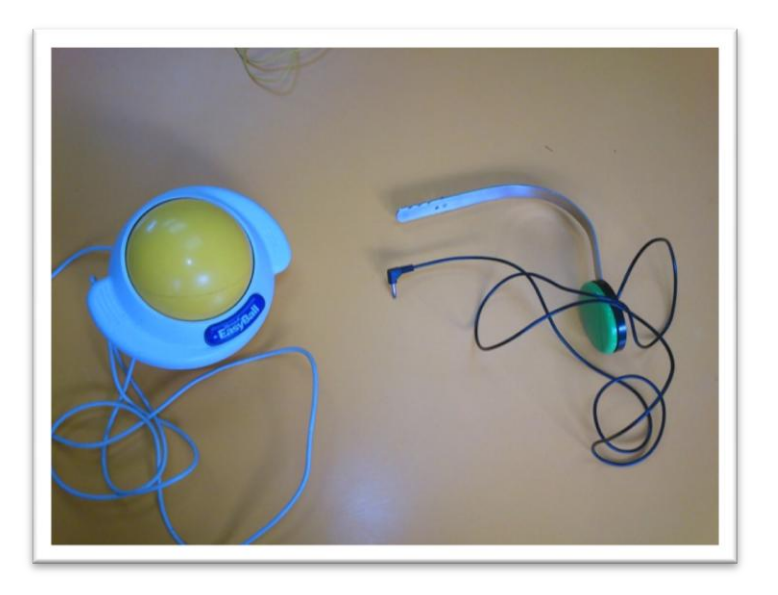

#### 3.- ZONA DE ESTIMULACIÓN - SALA DE ESTIMULACIÓN

Despertar sensorial a partir de experiencias sensoriales.

Desarrollar intencionalidad comunicativa para expresar sus sentimientos y necesidades, crear respuesta y provocar la demanda.

Participar del mayor número de vivencias posibles.

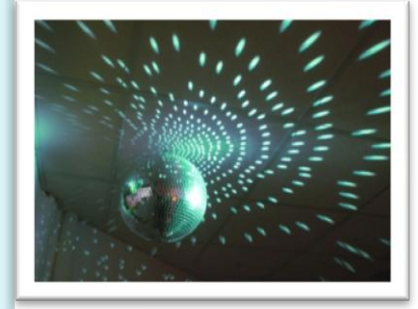

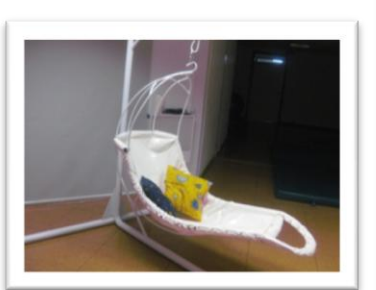

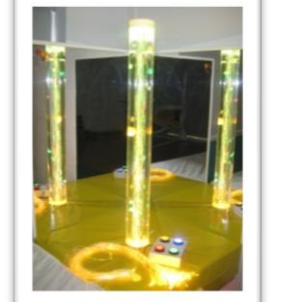

Columpio vestibular Columna de burbujas Cubo de imágenes Cama de agua Cama vibratoria Luz ultravioleta Piscina de bolas Bola de espejos Panel de sonidos

TIPOS DE ESTIMULACIÓN Somática Vibratoria Vestibular Visual **Auditiva Gustativa Olfativa** Táctil

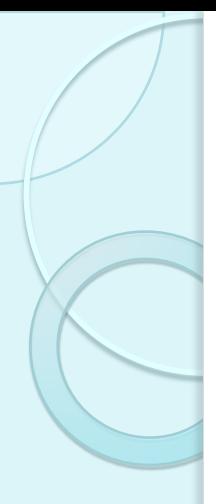

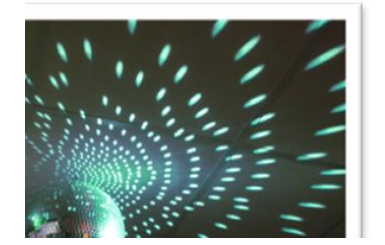

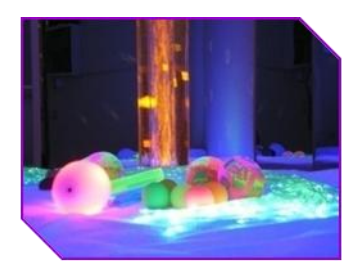

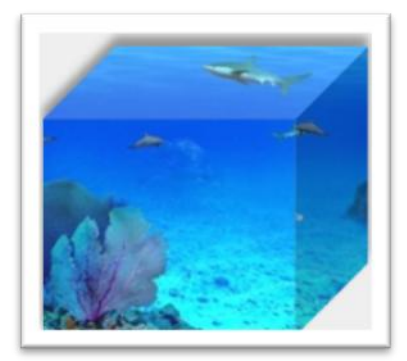

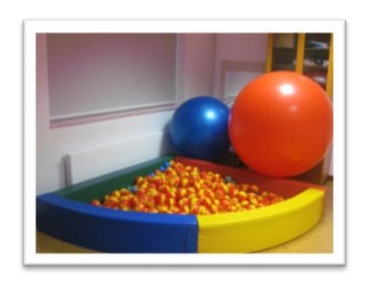

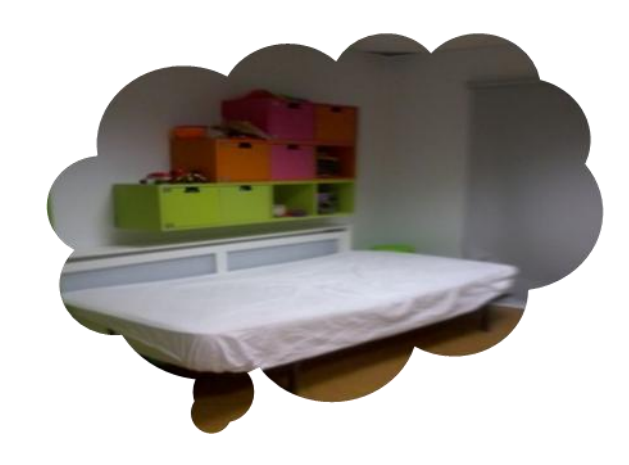

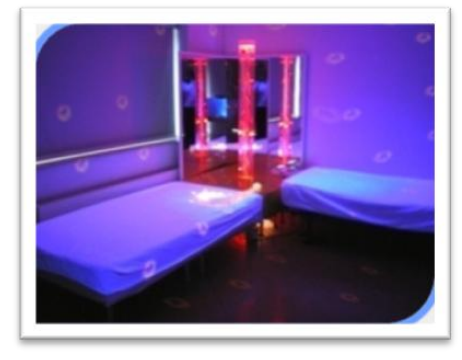

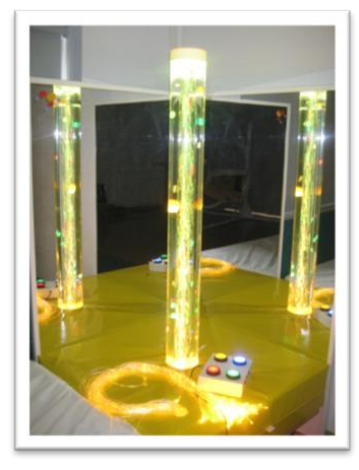

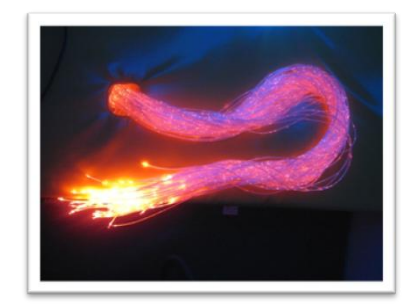

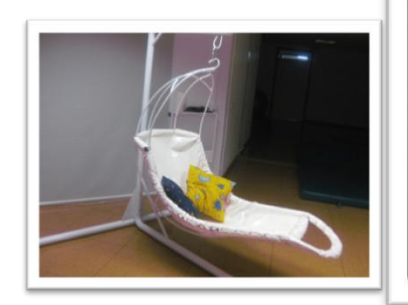

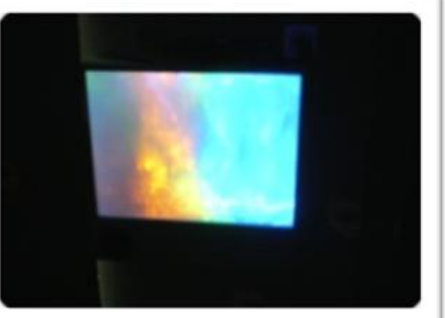

# 4.- ZONA EDUCATIVA

- ACTIVIDADES RELACIONADAS CON LOS TEMAS TRIMESTRALES ELEGIDOS PARA TODO EL CENTRO.
	- Ej. La Alimentación
		- Actividad de Taberna
		- Pirámide de Alimentos Concurso Caprabo
		- Degustación de batidos Batidora adaptada

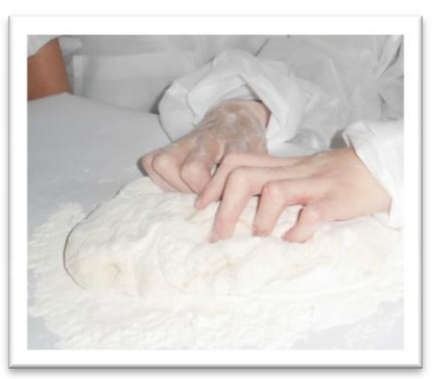

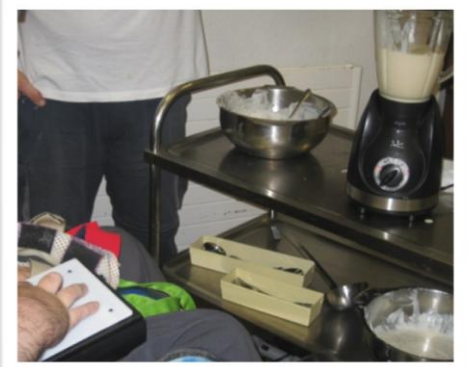

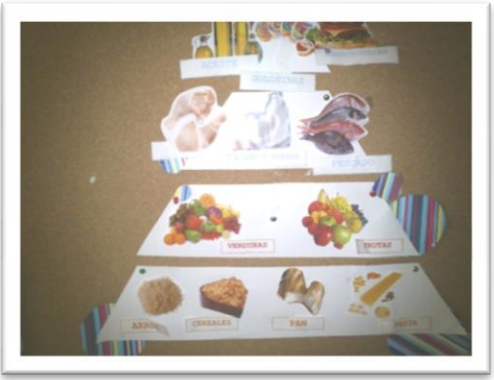

#### B – Desarrollar la capacidad de decisión

La metodología en la toma de decisiones depende de las capacidades de cada alumno.

- Lenguaje verbal
- Tablas en la pizarra digital
- Sistemas alternativos de comunicación –Tableros
	- SI/NO Agrado o desagrado
	- Presentación de objetos significativos de cada zona y elegir con la mirada
	- Fotos reales
	- Pictogramas ARASAAC

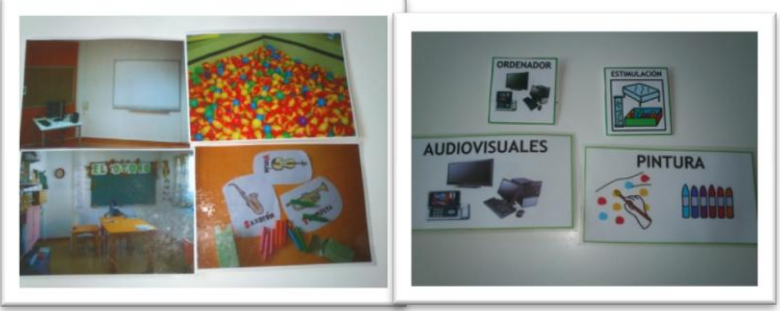

#### C – Potenciar la interrelación entre los alumnos.

o Establecer los momentos de encuentro en el horario semanal

o Crear un ambiente de sosiego y tranquilidad que invite a la participación con una disposición espacial tanto de mobiliario como de los alumnos.

o Desarrollo de la actividad según la elección de cada uno proporcionando las adaptaciones necesarias.

#### D.- Involucrar a las familias en este nuevo proyecto

- · Informar y enseñar los nuevos espacios y la forma de trabajo
- Facilitar materiales relacionados con el tema.
- Participar activamente en la recogida de alimentos para el banco de alimentos – Campaña de Navidad
- **Sesiones con "Expertos" «Cuéntanos tu** oficio relacionado con la alimentación» en la que algunos familiares nos cuentan experiencias de su vida laboral.
- Familiares de otros países nos informan de la alimentación fuera de nuestro país.

#### *Competencias Básicas:*

- •Autonomía e iniciativa personal:
- •Competencia en comunicación lingüística
- •Competencia matemática
- •Competencia social y ciudadana
- •Competencia del conocimiento y la interacción con el mundo físico
- •Tratamiento de la información y competencia digital
- •Competencia para aprender a aprender
- •Competencia cultural y artística

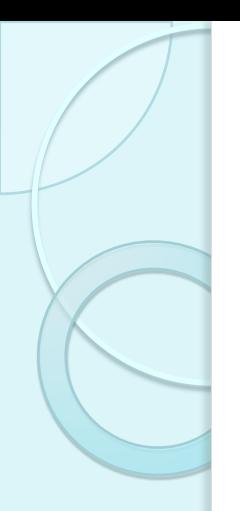

### **CONCLUSION**

 Todo ello y con mucho esfuerzo pero con mucha ilusión ha hecho que en la actualidad tengamos unos espacios que nos están ayudando a trabajar con los alumnos con proyectos y sobre todo a que ellos decidan y tomen el protagonismo.

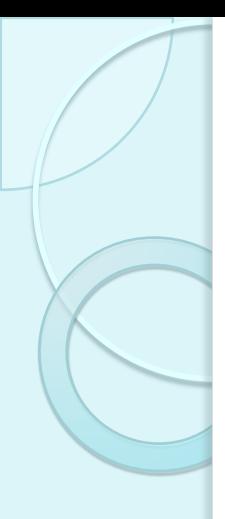

#### Bibliografía -Web grafía

- Kilpatrick, W. H. et. Ál. Filosofía de la Educación. Biblioteca Pedagógica. Buenos Aires. 1962.
- Freinet, C. Nacimiento de una pedagogía popular. Laia. Barcelona. 1975.
- <http://www.12ntes.com/revista28.pdf>
- <http://www.slideshare.net/sseary/john-dewey>
- <http://www.youtube.com/watch?v=CGbUCPkc8r8>
- <http://www.youtube.com/watch?v=yMl2qlc6Fjc>
- <http://www.bie.org/>

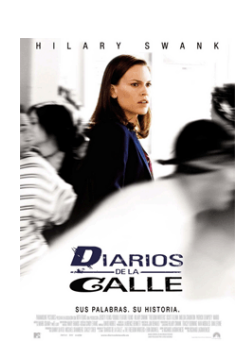

#### **TÍTULO ORIGINAL Freedom Writers**

**AÑO** 2007

**DURACIÓN** 123 min.

**PAÍS** EE UU

**DIRECTOR** Richard LaGravenese

**GUIÓN** Richard LaGravenese (Libro: Freedom Writers, Erin Gruwell)

**MÚSICA** Mark Isham, RZA

**FOTOGRAFÍA** Jim Denault

**REPARTO** Glenn, Imelda Staunton, April L. Hilary Swank, Patrick Dempsey, Scott Hernandez, Mario,Jason Finn, Hunter Parrish

#### **Ficha técnica Título:** La clase **Título original:** Entre les murs **Año:** 2008 **Duración:** 128 minutos **País:** Francia **Género:** Drama **Estudio:** [Golem](http://www.ecartelera.com/empresas/52/golem-distribucion/) [Distribución](http://www.ecartelera.com/empresas/52/golem-distribucion/) **Web oficial:** [Visitar](http://www.golem.es/laclase/) **Calificación:** TP **Fecha de estreno España:** 16 de Enero 2009

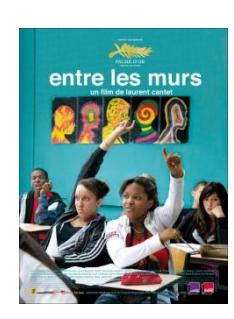

**Estados Unidos:** 19 de Diciembre 2008 **Reino Unido:** 27 de Febrero 2009